# **vaidebet logo vector**

- 1. vaidebet logo vector
- 2. vaidebet logo vector :bet365 app aposta
- 3. vaidebet logo vector :esportbet io

## **vaidebet logo vector**

#### Resumo:

**vaidebet logo vector : Mais para jogar, mais para ganhar! Faça um depósito em calslivesteam.org e receba um bônus exclusivo para ampliar sua diversão!**  contente:

Dois dos principais candidatos, no entanto. são os fatores de transcrição T-boxTbet (Te -caixas expressa em vaidebet logo vector células A) e Eomesodermina (Eomes).A T-bet é expressa em: CD4+ +células do tipo 1 (Th1), CD8+ +EE células célula celulares, células dendríticas (DCS) e natural killer(NK). T células.

T-bet (Tbx21) é um fator de transcrição em vaidebet logo vector células imunes originalmente descrito como o regulador mestre do desenvolvimento da célula Ah1, embora agora foi reconhecido e tendo seu papel tanto no sistema imuno adaptativo, inato. L -be também direciona a proteína B homing para locais pró/inflamatórios pela regulação que CXCR3 expressão.

#### [jogo que da bonus para ganhar dinheiro](https://www.dimen.com.br/jogo-que-da-bonus-para-ganhar-dinheiro-2024-07-23-id-32313.html)

Poderá também consultar o estado actual do seu processo de verificação acedendo a Verificação, através de A Minha Conta, no Menu da Conta . Quando a revisão ...

Poderá também consultar o estado actual do seu processo de verificação acedendo a Verificação, através de A Minha Conta, no Menu da Conta .

15 de mar. de 2024·COMO RESOLVER PROBLEMAS DE VERIFICAÇÃO DE CONTA NA BET365 ...Duração:6:50Data da postagem:15 de mar. de 2024

16 de mai. de 2024·Após criar vaidebet logo vector conta, clique no saldo da vaidebet logo vector conta, e em vaidebet logo vector seguida na opção "Membros". Uma nova janela irá se abrir, e aí então você deve escolher ...

21 de set. de 2024·Como verificar vaidebet logo vector conta na BET365 de forma fácil e descomplicado! Nesse video falo ...Duração:3:58Data da postagem:21 de set. de 2024 19 de jul. de 2024·Entre no meu grupo grátis para lucrar junto comigo: https://tylty/entreagora Faça ...Duração:5:17Data da postagem:19 de jul. de 2024

9 de mar. de 2024·365bet verificação: Faça parte da elite das apostas em vaidebet logo vector dimen! Inscreva-se agora e desfrute de benefícios exclusivos com nosso bônus ...

Descubra como realizar a verificao da vaidebet logo vector conta no Bet365. Siga os passos para verificar vaidebet logo vector conta no Bet365 e aproveite ao mximo os recursos oferecidos ...

30 de set. de 2024·Já enviei todos os documentos possíveis para a realização da verificação da minha conta, já enviei CNH, RG, CPF, Fatura do Cartão, ...

26 de ago. de 2024·A análise e verificação de novos clientes é um procedimento padrão adotado por todas as casas de apostas ao redor do mundo.

## **vaidebet logo vector :bet365 app aposta**

## **vaidebet logo vector**

O iBet é uma loteria popular em vaidebet logo vector alguns países asiáticos, como Singapura, mas agora está adquirindo popularidade no Brasil. Este artigo explicará como você pode sacar seu dinheiro do iBeto no Brasil!

#### **vaidebet logo vector**

Antes de explicar como sacar seu dinheiro do iBet, é importante entender a estrutura de prêmios deles:

- **3o Prêmio:**se você acertar um número, você ganhará R\$ 20;
- **Prêmios de Início:**se você acertar dez números, você ganhará R\$ 10;
- **Prêmios de Consolação:**se você acertar dez números, você ganhará R\$ 3.

### **Como Sacar Dinheiro do iBet no Brasil**

Para sacar seu dinheiro do iBet no Brasil, siga estas etapas:

- 1. Entre em vaidebet logo vector vaidebet logo vector conta do iBet;
- 2. Clique em vaidebet logo vector "Retirada";
- 3. Insira o montante que deseja sacar;
- 4. Selecione seu método de saque preferido (por exemplo, transferência bancária ou billetera eletrônica);
- 5. Confirme vaidebet logo vector solicitação.

### **Métodos de Saque**

Existem vários métodos de saque disponíveis no iBet no Brasil:

- Transferência bancária: geralmente é o método de saque mais popular no Brasil. Aguarde de 2 a 5 dias úteis para a transação ser concluída;
- Billetera eletrônica: é um método rápido e conveniente. Aguarde alguns minutos a algumas horas para receber seu dinheiro.

### **Conclusão**

Sacar seu dinheiro do iBet no Brasil é um processo fácil e rápido. Certifique-se de estar familiarizado com a estrutura de prêmios do iBiet antes de sacar seu valor. Agora, tente vaidebet logo vector sorte no iBeto e talvez você ganhe o grande prêmio!

## **vaidebet logo vector**

No mundo em vaidebet logo vector constante evolução das apostas esportivas, encontramos uma opção emocionante e confiável: o aplicativo Pixbet. Este artigo analisa o apelo do Pixbet nos últimos anos e mostra como seu design amigável e recursos inovadores ajudam a aprimorar a experiência dos usuários. Além disso, daremos um passo a passo simples para se cadastrar no aplicativo, oferecendo dicas de como aproveitar ao máximo vaidebet logo vector plataforma.

#### **vaidebet logo vector**

O aplicativo Pixbet é uma das casas de apostas online em vaidebet logo vector mais rápido crescimento hoje em vaidebet logo vector dia, mundialmente conhecida por seu saque veloz com PIX, promovendo esportes e apostas online de forma conveniente. Com apostas em vaidebet

logo vector diversas modalidades e um bônus de boas-vindas, este aplicativo reúne os melhores jogos em vaidebet logo vector um único local, focado no entretenimento dos brasileiros.

### **A História do Pixbet**

Desde o seu lançamento em vaidebet logo vector 2024, o aplicativo Pixbet tornou-se popular em vaidebet logo vector um curto período, e isto se deve, em vaidebet logo vector grande parte, à crescente base de usuários de PIX no Brasil. Através de uma variedade de modalidades, amplas opções de depósito e prestação de contas impressionantes, o Pixbet elevou o jogo para um nível mais emocionante. Além disso, a plataforma continuamente aprimora a experiência geral de seus usuários, mantendo-o intimamente conectado às necessidades atuais dos empedernidos fãs de apostas desportivas.

### **Características do Aplicativo Pixbet**

#### **Facilidade de Depósito**

Para aproveitar as apostas desportivas do aplicativo Pixbet, basta confirmar o cadastro e, em vaidebet logo vector seguida, solicitar o pagamento de um valor entre 1 R\$ e 10.000 R\$. Em poucos segundos, o processamento desse depósito é confirmado e o montante é debitado na carteira virtual da plataforma. Com um depósito mínimo à vaidebet logo vector porta de entrada, não há motivos para esperar por divertimento.

#### **Retirada dos Fundos**

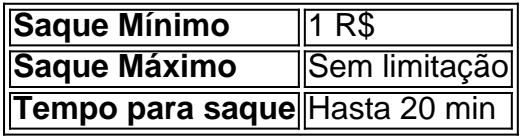

#### **Ampla Gama de Apartados**

- $\cdot$  Futebol
- Tênis
- Basquete
- Voleibol
- Formula 1
- UFC/MMA
- Esqui Alpino
- Futebol Americano
- Torneios Virtual

### **Experiência de Apostas Desportivas do Pixbet**

Conhecido por vaidebet logo vector jornada simples do usuário e interface intuitiva ao acontecimento desportivo ao vivo, começar no aplicativo Pixbet foi tão fácil quanto ter um de débito ou crédito carteira virtual. Embora o aplicativo Pixbet ainda não esteja disponível na forma nativa e só seja acessível a partir de navegadores, Android e iOS usuários com facilidade ir python à versão Web adaptada.

## **Cadastro e Como Apostar**

Aqui vai um guia simples para registar-se ao Pixbet e fazer apostas:

- 1. Selecione [jogo da copa online](/jogo-da-copa-online-2024-07-23-id-30931.html) para aceder ao site oficial Pixbet.
- 2. Prima "Registro" e insira seu CPF. Complete quaisquer outros detalhes necessários.
- 3. Certifique-se de informar um endereço de e-mail válido e faça uma senha complexa e única.
- Confirme a vaidebet logo vector idade afirmando que você tem mais de 18 anos, um 4. destinatário essencial dos termos e condições.
- E baixe o aplicativo (Android/iOS) ou acesso a versão Web e faça vaidebet logo vector 5. primeira aposta.

## **vaidebet logo vector :esportbet io**

Criança, minha mãe não me permitiria recusar lentilhas. Se as deixasse, elas seriam o pequenoalmoço do próximo dia - "Elas são boas para você!" - e eu aprendi rapidamente que ser esquisito não era uma boa ideia vaidebet logo vector nossa casa. As lentilhas pardinas, pequenas e castanhas, têm cascas finas, uma textura cremosa e notas terrosas, herbáceas e pungentes; elas também mantêm vaidebet logo vector forma bem, o que as torna perfeitas para saladas. Não é de se surpreender, portanto, que os melhores exemplos vindos de Tierra de Campos, as vastas planícies semi-áridas ao norte de Valladolid, até tenham uma Indicação Geográfica Protegida (IGP).

## **Lentilhas pardinas com alecrim selvagem (ou espinafre), queijo de cabra e mel**

Se encontrar, use vinagre de xerez Pedro Ximenez na verdadeira. Sua acididade e complexidade dão ao prato um equilíbrio perfeito, de tal forma que, apesar do meu jovem eu se opor a lentilhas, agora eu comeria felizmente este prato como meu último jantar.

Tempo de preparo **5 min**

Tempo de cozimento **30 min**

Sirve para **4 como entrada ou acompanhamento**

**350g de lentilhas pardinas** , ou outras lentilhas pretas ou marrons, como puy ou beluga **½ cubo de caldo vegetal** , ou caldo de galinha para não vegetarianos, desmoronado **Sal e pimenta preta**

**150g de alecrim selvagem** , idealmente com flores, ou 200g de folhas de espinafre bebê e 1 pequeno dente de alho escalonado, ralado

**2 colheres (sopa) azeite de oliva extra-virgem**

**1 colher (sopa) de vinagre de xerez** , Pedro Ximénez, se possível

#### **150g de queijo de cabra ao compasso**

#### **1-2 colheres (sopa) de mel**

**1 pequena mão de cebolinha picada** , idealmente algumas flores de cebolinha

Coloque as lentilhas vaidebet logo vector uma panelha com o cubo de caldo, a temperar e cobrir com muita água. Leve a água ao ponto de ebulição, depois abaixe para fervura branda e cozinhe por 20 minutos, ou até que estejam tenros (o tempo exato vai depender da idade de suas lentilhas). Escorra as lentilhas e reserve.

Despeje uma chaleira de água fervente sobre as folhas de alecrim selvagem ou espinafre para nelas abrandar, então misture-as (e o alho picado, se estiver usando espinafre) pelas lentilhas cozidas com o óleo e vinagre, e tempere novamente ao gosto.

Despeje a mistura de lentilhas vaidebet logo vector um prato para servir ou divida entre pratos

individuais. Derrame o queijo de cabra por cima, regue com mel, espalhe as cebolinhas picadas e decore com algumas flores de cebolinha e alecrim selvagem, se tiver a sorte de ter algumas.

Author: calslivesteam.org Subject: vaidebet logo vector Keywords: vaidebet logo vector Update: 2024/7/23 17:20:02